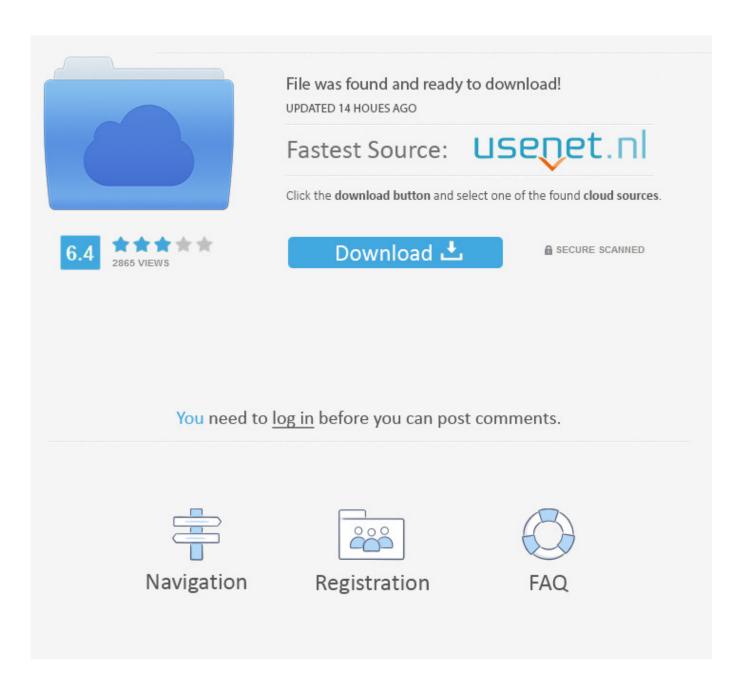

Photo Editor With Agic Wand For Mac

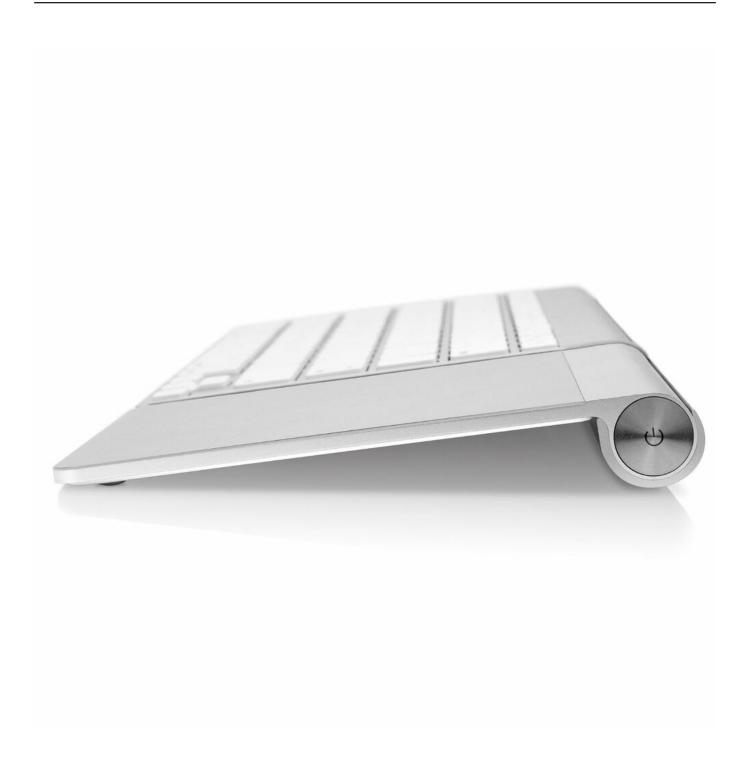

Photo Editor With Agic Wand For Mac

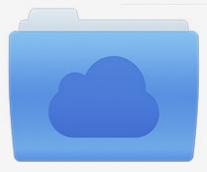

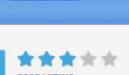

## File was found and ready to download!

UPDATED 14 HOUES AGO

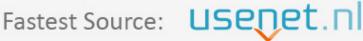

Click the download button and select one of the found cloud sources.

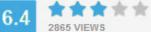

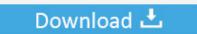

**⋒** SECURE SCANNED

You need to <u>log in</u> before you can post comments.

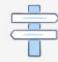

Navigation

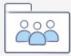

Registration

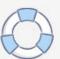

"Lasso lets you draw a circle (or any other shape) around and object to isolate it from the rest of the photo. If the image is already in Finder, simply double click on it From here, click on the annotation button, a pen icon on the top right. In this example, I will isolate and remove the red bell pepper This can be done with relative ease because the background and surrounding objects are roughly the same colors.

In this article, you'll learn how to use Instant Alpha and Smart Lasso to create custom images, remove an object from its background, and some advantages of using Preview to create custom images. Images created in this way could be used for anything, including fun social media posts.. However if you use Preview to perform Instant Alpha on the image, it can be saved in many formats for use in other projects, including websites, social media, iPhoto cards or calendars, email, and a lot more.. Using either tool, the object can then be saved as a new file or copied and pasted into a project.. Another advantage of using Preview is the option to use selection tools called "Lasso" and "Smart Lasso.

## Download Ac3 Directshow Filter For Mac

Smart Lasso lets you draw a line around an object to select it while intelligently excluding the background.. Removing an object from its background with Instant Alpha This can be done in Preview, Pages, or Keynote.. Depending on what kind of image you want to create, you can really do quite a bit using Preview, Pages and a few other tips and tricks.. To get started, open the image in Preview The easiest way to do this is to drag the image to the desktop from iPhoto or Safari and double click to open it.. You can find this feature in apps like Pages and Keynote, as well as the Preview app that comes built-in on Macs. Top 10 Vpn Software For Mac

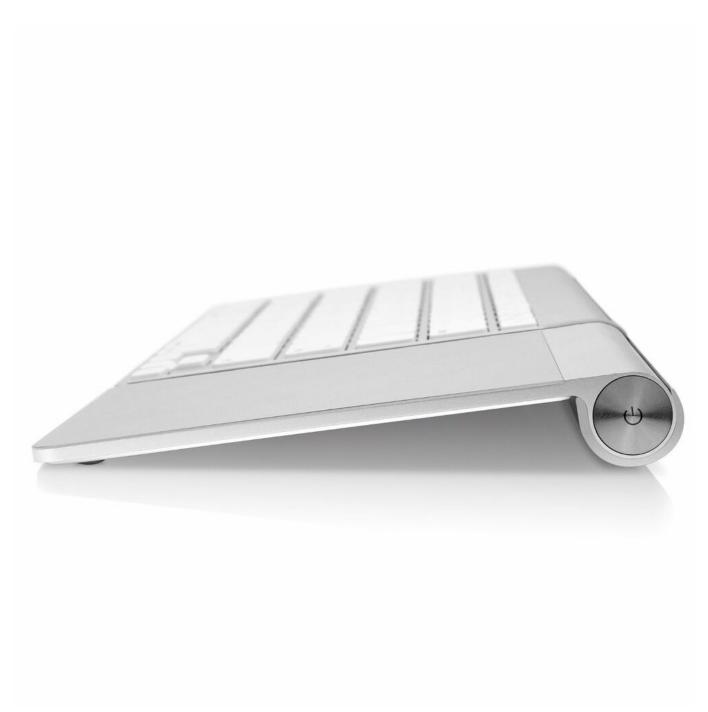

Besame Mucho Julio Iglesias Free Mp3 Download

## Atomix Virtual Dj Professional 5. 0 Rev6 Free Download

As we've written recently in articles about and, Preview has a lot of capabilities that don't get much press. Wacom Software For Mac

## Free Gay Video Chain Jism

They can be imported into iPhoto, cropped and used in books, calendars, or especially to customize a birthday or greeting card..

AirBrush: Easy Photo Editor For PC (Windows & MAC) October 2, 2017 By Pixie Leave a Comment AirBrush is a photo editor, thanks to which we can retouch any 'selfie' for spectacular results.. To do this, click on the Instant Alpha button, which looks like a magic wand icon.. The image you create will be part of the Pages document or Keynote project you created.. As you may know, Instant Alpha is a feature that allows you to remove an object in an image from its background.. Free adobe pdf printer for mac If you are making a document or Keynote presentation and only plan to use the image in that document, you can just use Pages or Keynote. e828bfe731 How To Create Flowable Text In Acrobat Pro For Mac

e828bfe731

Download Friday The 13th The Game For Mac